# **WISDOMTRIBES** ALL IN ONE SOLUTION

# ORACLE Course

- WISDOMTRIBES
- Website:www.wisdomtribes.com
- [Mail:wisdomtribes23@gmail.com](mailto:Mail:wisdomtribes23@gmail.com%E2%80%8B)
- Contact-7667768204/9693167469

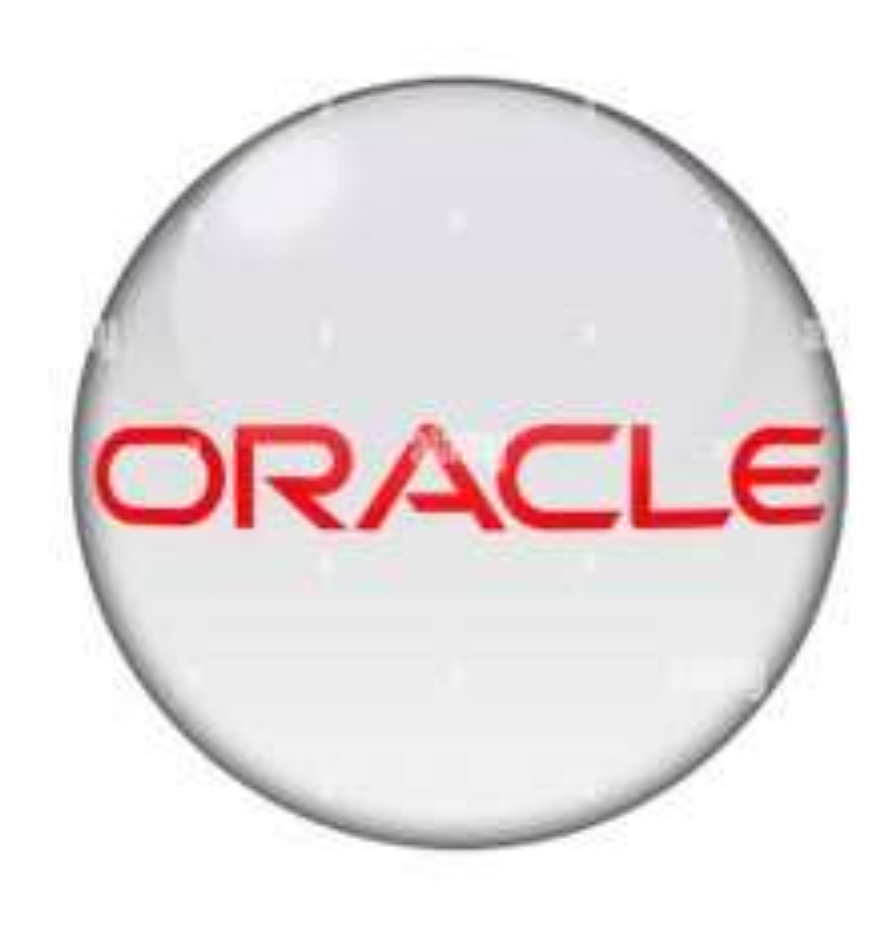

## **Oracle Training Course Prerequisites**

- **Computer Fundamentals, Windows os**
- **Basic knowledge of database can be much more useful**

## **Oracle Training Course Duration**

- **Normal Track: 60 Working days, daily 1.30 Hours**
- **Fast Track: 45 Working days, daily 2.00 Hour**

# **Oracle Course Overview**

**Oracle Training Course Objectives** 

- **to store and retrieve related information**
- **Uses a single database for all data types**

## Oracle **Training** Content

- **[Introduction to DBMS](https://nareshit.in/oracle-training/#Introduction_to_DBMS)**
- **[Introduction to RDBMS](https://nareshit.in/oracle-training/#Introduction_to_RDBMS)**
- **[Sub Language Commands](https://nareshit.in/oracle-training/#Sub_Language_Commands)**
- **[Introduction to SQL Database Object](https://nareshit.in/oracle-training/#Introduction_to_SQL_Database_Object)**
- **[Built-in Functions](https://nareshit.in/oracle-training/#Built-in_Functions)**
- **[Grouping the Result of a Query](https://nareshit.in/oracle-training/#Grouping_the_Result_of_a_Query)**
- **[Working with Integrity Constraints](https://nareshit.in/oracle-training/#Working_with_Integrity_Constraints)**
- **[REF constraint](https://nareshit.in/oracle-training/#REF_constraint)**
- **[Querying Multiple Tables \(Joins\)](https://nareshit.in/oracle-training/#Querying_Multiple_Tables_Joins)**
- **[Working with Sub Queries](https://nareshit.in/oracle-training/#Working_with_Sub_Queries)**
- **[Working with DCL, TCL Commands](https://nareshit.in/oracle-training/#Working_with_DCL_TCL_Commands)**
- **[Maintaining Database Objects](https://nareshit.in/oracle-training/#Maintaining_Database_Objects)**
- **[VIEWS in Oracle](https://nareshit.in/oracle-training/#VIEWS_in_Oracle)**
- **[Working with Sequences](https://nareshit.in/oracle-training/#Working_with_Sequences)**
- **[Working with Synonyms](https://nareshit.in/oracle-training/#Working_with_Synonyms)**
- **[Working with Index and Clusters](https://nareshit.in/oracle-training/#Working_with_Index_and_Clusters)**
- **[Creating Cluster Tables, Implementing](https://nareshit.in/oracle-training/#Creating_Cluster_Tables_Implementing_Locks_working_with_roles) Locks, working with roles**
- **[Pseudo Columns in Oracle](https://nareshit.in/oracle-training/#Pseudo_Columns_in_Oracle)**
- **[Data Partitions and Parallel Process](https://nareshit.in/oracle-training/#Data_Partitions_and_Parallel_Process)**
- **[Locks](https://nareshit.in/oracle-training/#Locks)**
- **[SQL \\* Loader](https://nareshit.in/oracle-training/#SQL_Loader)**
- **[PL-SQL \(Procedure Language](https://nareshit.in/oracle-training/#PL-SQL_Procedure_Language_SQL) – SQL)**
- **[Advanced PL/SQL](https://nareshit.in/oracle-training/#Advanced_PLSQL)**
	- **[Functions in PL/SQL](https://nareshit.in/oracle-training/#Functions_in_PLSQL)**
		- **[Packages in PL/SQL](https://nareshit.in/oracle-training/#Packages_in_PLSQL)**
- **[EXCEPTIONS in PL/SQL](https://nareshit.in/oracle-training/#EXCEPTIONS_in_PLSQL)**
- **[Database Triggers in PL/SQL](https://nareshit.in/oracle-training/#Database_Triggers_in_PLSQL)**
- **[File Input/Output](https://nareshit.in/oracle-training/#File_InputOutput)**
- **[Implementing Object Technology](https://nareshit.in/oracle-training/#Implementing_Object_Technology)**
- **[Using LOBS](https://nareshit.in/oracle-training/#Using_LOBS)**
- **[Using Collections](https://nareshit.in/oracle-training/#Using_Collections)**
- **[Oracle Database Architecture](https://nareshit.in/oracle-training/#Oracle_Database_Architecture)**
- **[Advanced Features](https://nareshit.in/oracle-training/#Advanced_Features)**
- **[DBA CONCEPTS](https://nareshit.in/oracle-training/#DBA_CONCEPTS)**

## **Introduction to DBMS**

•Approach to Data Management •Introduction to prerequisites •File and Filesystem •Disadvantages of file

- Review of Database Management **Terminology**
- Database Models
	- Hierarchal Model
	- Network Model
	- Relational Model

## **Introduction to RDBMS**

•Feature of RDBMS

•Advantages of RDBMS over FMS ad DBMS

•The 12 rules (E.F Codd's Rules –RDBMS)

•Need for Database Design

•Support of Normalization Process for Data Management

- Client-Server Technology
- **Oracle Corporation Products**
- Oracle Versions
- About SQL&SQL\*PLUS

#### **Sub Language Commands**

- Data Definition Language (DDL)
- Data Retrieval Language (DRL)
- Data Manipulation Language (DML)
- Transaction Control Language (TCL)
- Database Security and Privileges (DCL)

## **Introduction to SQL Database Object**

- Oracle Pre Defined Datatypes
- DDL Commands
- Create, Alter (add, modify, rename, drop)Columns, Rename, truncate, drop
- DML-Insert, update, delete
- DQL-SELECT Statements using **WHEREclause**
- Comparison and Conditional **Operators**
- Arithmetic and Logical Operators
- Set Operators (UNION, UNION ALL, INTERSECT, MINUS)
- Special Operators IN (NOT IN), BETWEEN (NOT BETWEEN), LIKE (NOT LIKE), IS NULL (IS NOT NULL)
- Working with DML, DRL Commands
- Operators Support

## **Built-in Functions**

- Arithmetic Functions, Character Functions, Date Functions, Conversion Functions
- Aggregate Functions, OLAP Functions & General Functions

# **Grouping the Result**

## **of a Query**

- Using Group by and Having Clause of DRL Statement
- Using Order by clause

## **Working with Integrity Constraints**

- Importance of Data Integrity
- Support of Integrity Constraints for Relating Table in RDBMS
	- NOT NULL constraint
	- UNIQUE constraint
	- PRIMARY KEY constraint
	- FOREIGN KEY constraint
	- CHECK constraint
- Working with different types of Integrity Constraints

## **Querying Multiple Tables (Joins)**

- Equi Join/Inner Join/Simple Join
- Cartesian Join
- Non-Equi Join
- Outer Joins
- Self Join

## **REF constraint**

- Understanding ON DELETE clause in referential integrity constraint
- Working with a composite constraint
- Applying DEFAULT option to columns
- Working with multiple constraints upon a column
- Adding constraints to a table
- Dropping of constraints
- Enabling / Disable constraints
- Querying for constraints information

## **Working with Sub**

## **Queries**

- Understanding the practical approach to  $\cdot$ Sub Queries/Nested Select/Sub Select/Inner Select/Outer Select
- What is the purpose of a Sub Query?
- Sub Query Principle and Usage
- Type of Sub Queries
- Single Row, Multiple Row and Multiple Column
- Applying Group Functions in Sub Queries
- The impact of Having Clause in Sub Queries
- IN, ANY/SOME, ALL Operators in Sub Queries
- PAIRWISE and NON PAIRWISE Comparison in Sub Queries
- Be … Aware of NULL's
- Correlated Sub Queries
- Handling Data Retrieval with EXISTS and NOT EXISTS **Operators**

## **Working with DCL, TCL Commands**

- Grant, Revoke
- Commit, Rollback, Savepoint
- SQL Editor Commands
- SQL Environment settings

## **Maintaining Database Objects**

#### VIEWS in Oracle

- Understanding the Standards of VIEWS in Oracle
- Types of VIEWS
- Relational Views
- **Object Views**
- Prerequisites to work with views
- Practical approach of SIMPLE VIEWS and COMPLEX VIEWS
- Column definitions in VIEWS
- Using VIEWS for DML Operations
- In-Line View
- Forced Views
- Putting CHECK Constraint upon VIEWS
- Creation of READ ONLY VIEWS
- Understanding the IN LINE VIEWS
- About Materialized Views
- View Triggers

**Working with Sequences** 

Working with Synonyms

Working with Index and Clusters

Creating Cluster Tables, Implementing Locks, working with roles

## **Pseudo Columns in Oracle**

- Understanding Pseudo Columns in Oracle
- Types of Pseudo Columns in Oracle
- CURRVAL and NEXTVAL
- LEVEL
- ROWID
- ROWNUM

## **Data Partitions and Parallel Process**

#### • Types of Partitions

- Range Partitions
- Hash Partitions
- List Partition
- Composite Partition
- Parallel Query Process

## **Locks**

- Row level Locks
- Table Level Locks
- Shared Lock
- Exclusive Lock
- Dead Lock

## **SQL \* Loader**

- SQL \* Loader Architecture
- Data file (Input Datafiles)
- Control file
- Bad file
- Discard file
- Log file
- .txt to base table
- .csv to base table
- From more than one file to single table

## **PL-SQL (Procedure Language – SQL)**

- Introduction to Programming Languages
- Introduction to PL/SQL
- The Advantages of PL/SQL
- PL/SQL Architecture and PL/SQL Datatypes
- Variable and Constants
- Using Built\_in Functions
- Conditional and Unconditional Statements
- Simple if, if... else, nested if..else, if..else Ladder
- Selection Case, Simple Case, GOTO Label and EXIT
- Iterations in PL/SQL
	- Simple LOOP, WHILE LOOP, FOR LOOP and NESTED LOOPS
	- SQL within PL/SQL
	- Composite Data types (Complete)
	- Cursor Management in PL/SQL
	- Implicit Cursors and Explicit Cursors
	- Cursor Attributes and Cursor with Parameters
	- Cursors with LOOPs Nested Cursors
	- Cursors with Sub Queries
	- Ref. Cursors
		- Record and PL/SQL Table Types

## **Advanced PL/SQL**

- **Procedures in PL/SQL**
- STORED PROCEDURES
- PROCEDURE with Parameters (IN,OUT and IN OUT)
- POSITIONAL Notation and NAMED Notation
- Procedure with Cursors
- Dropping a Procedure
- Functions in PL/SQL
	- Difference between Procedures and **Functions**
	- User Defined Functions
	- Nested Functions
	- Using stored function in SQL statements
	- Packages in PL/SQL
		- Creating PACKAGE Specification and PACKAGE Body
		- Private and Public Objects in PACKAGE

## **EXCEPTIONS in PL/SQL**

#### **Types of exceptions**

- User-Defined Exceptions
- Pre Defined Exceptions
- RAISE\_APPLICATION\_ERROR
- PRAGMA\_AUTONOMOUS\_TRANSACTION
- SQL Error Code Values

## Database Triggers in PL/SQL

- Types of Triggers
- Row Level Triggers
- Statement Level Triggers
- DDL Triggers
- **Trigger Auditing**

## File Input/Output

- PL/SQL file I/O (Input/Output)
- Using UTL FILE Package

## Implementing Object Technology

- What is Object Technology ?
- OOPS-Object Instances
- Creation of objects
- Creating User-Defined Data **Types**
- Creating Object Tables
- Inserting rows in a table using Objects
- Retrieving data from Objectbased Tables
- Calling a Method
- Indexing Abstract Data type Attributes

#### **Using LOBS**

- Large Objects (LOBS)
- Creating Tables-LOB
- Working with LOB values
- Inserting, Updating & Deleting Values in LOBs
- Populating Lobis DBMS LOB Routines
- Using B-FILE

#### Using Collections

- Advantages of collection
- Ref cursor (Dynamic Cursor)
- Weak ref cursor
- Strong ref cursor
- Nested Tables VARRAYS or VARYING arrays
- Creating tables using nested tables
- Inserting, updating & deleting **Nested**
- Table records
- Nested table in PL/SQL

#### **Advanced Features**

- 9i Joines
- New Date function
- Rename column
- Inner Join/Natural Join
- Left Outer Join/Right Outer Join
- Full Outer Join
- Multiple Inserts
- Insert All Command
- Merge statement
- NVL2(), NULLIF(), COALESCE()
- CASE expression of Select Command
- Temporary Tables/Global Tables
- New Function EXTRACT()
- Autonomous Traction
- Pragma Autonomous Transaction()
- Bulk Collect
- About Flash Back Queries
- Dynamic SQL
- New data types, Flash back Command
- Purge Command, Recyclebin
- Regular expressions, DML Error Logging
- Data Pump, Virtual Columns
- Read only tables, Cross tab Views using
- Pivot/Unpivot operators, Follows Clause
- Compound triggers, New data types

## **DBA CONCEPTS**

- Database
- Tablespace
- Types of Tablespaces
- Data files /Se

## **Oracle Database Architecture**

•Introduction to Oracle Database Architecture •Physical structures Logical structures •DB Memory Structures Background Process •2 Tire, 3 Tire, N-Tier Architecture